# <span id="page-0-1"></span>**PROCESS SQL**

**[PROCESS SQL](#page-0-0)** *[ddm-name](#page-0-1)* <<*[statement-string](#page-0-1)*>>

This chapter covers the following topics:

- [Function](#page-0-0)
- [Syntax Description](#page-0-2)
- [Entire Access Options](#page-1-0)
- [Examples](#page-1-1)

For an explanation of the symbols used in the syntax diagram, see *Syntax Symbols*.

Belongs to Function Group: *Database Access and Update*

### <span id="page-0-0"></span>**Function**

The PROCESS SQL statement is used to issue SQL statements to the underlying database.

## <span id="page-0-2"></span>**Syntax Description**

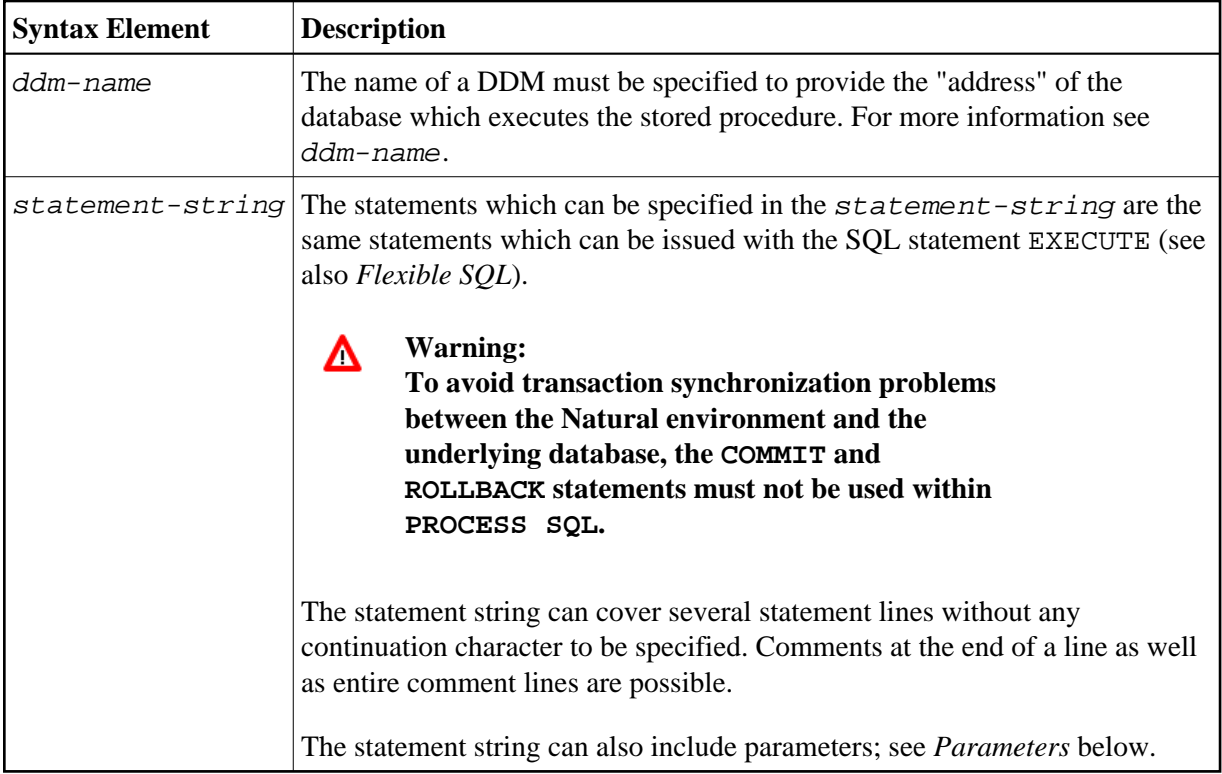

### <span id="page-1-3"></span><span id="page-1-2"></span>**Parameters**

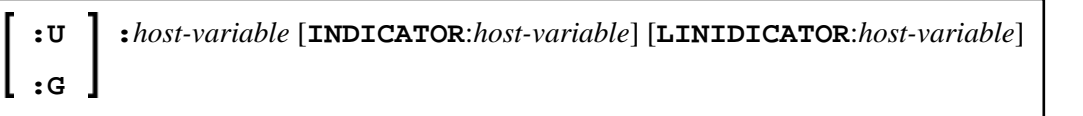

Unlike with the parameter described, in this context host-variables must be prefixed by a colon (:). In addition, they can be preceded by a further qualifier ( $:U$  or  $:G$ ).

```
See further details on host-variable.
```
Syntax Element Description:

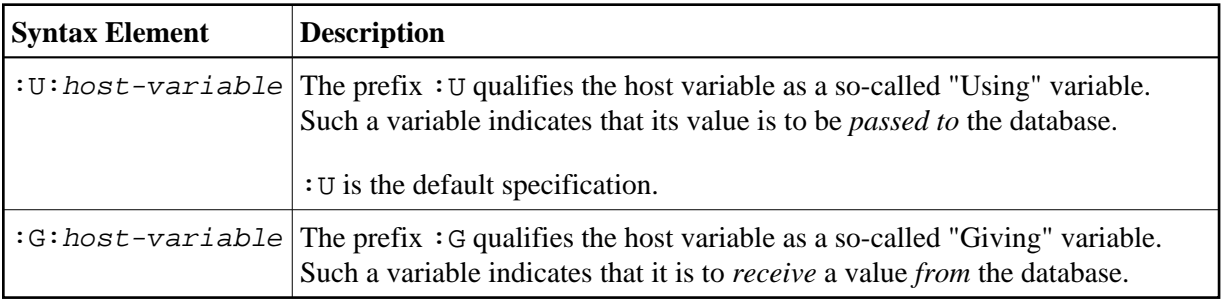

### <span id="page-1-0"></span>**Entire Access Options**

With Entire Access, you can also specify the following as *statement-string*:

- SET SQLOPTION option = value
- SQLCONNECT option = value
- $\bullet$  SQLDISCONNECT

These options are only possible with Entire Access, and are described in the section *Accessing Data in an SQL Database* (in the *Programming Guide*).

# <span id="page-1-1"></span>**Examples**

#### **Example for Adabas D:**

PROCESS SQL ADABAS\_D\_DDM << LOCK TABLE EMPLOYEES IN SHARE MODE >>

#### **Example of Calling a Procedure Stored in Adabas D:**

The called procedure computes the sum of two numbers.

... COMPUTE #N1 = 1 COMPUTE  $#N2 = 2$ COMPUTE #SUM = 0 ... PROCESS SQL ADABAS\_D\_DDM << DBPROCEDURE DEMO.SUM (:#N1, :#N2, :G:#SUM) >> ... WRITE  $\#$ N1 '+'  $\#$ N2 ' ='  $\#$ SUM ...